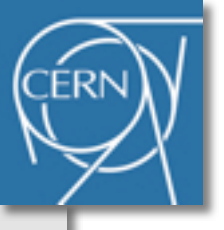

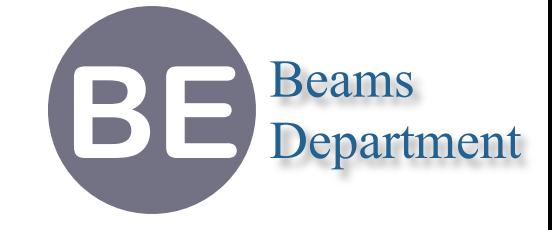

## **Methodical Accelerator Design Project Overview**

**Laurent Deniau CERN-BE/ABP**

**31th May 2011**

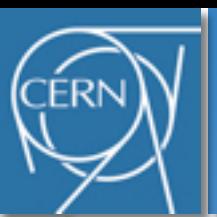

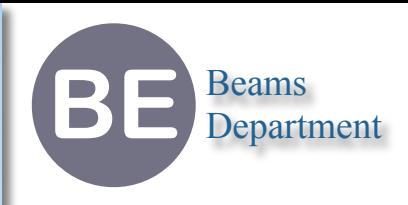

- ๏ Education (not a physicist)
	- $\rightarrow$  engineer in computer science ( $\neq$  IT) and signal processing (1992)
	- ➡ master (DEA) in signal processing and sensors (1992)
	- ➡ PhD in signal and image processing (1997)
- ๏ Joined LHC-MTA in Feb 1997 (➭ AT-MTM ➭ AT-MEI ➭ TE-MSC)
	- $\rightarrow$  magnetic measurements
	- **→** software for analyzing measurements of LHC magnets (servers, web)
	- **modeling superconducting magnets behaviors for LHC operation**
	- ➡ Field Description for LHC (FiDeL, scientific secretary 2004-2011)
- ๏ Joined BE-ABP in May 2011
	- ➡ new custodian of MAD-X (50%)
		- ‣ support and evolution (midterm & longterm) of MAD-X
	- $\rightarrow$  beam dynamic physics (50%)
		- ‣ must learn first, improve MAD-X physics, participate to accelerator design
		- ‣ no knowledge of beam dynamics, Hamiltonian mechanics or symplectic geometry!

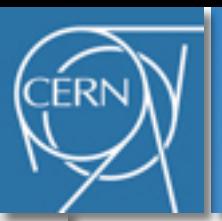

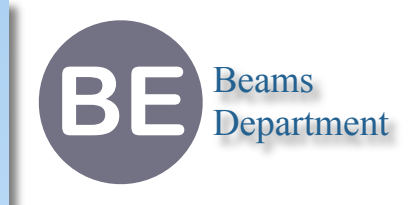

# **Part I The Present**

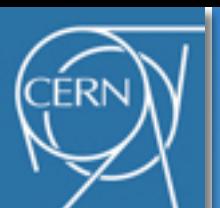

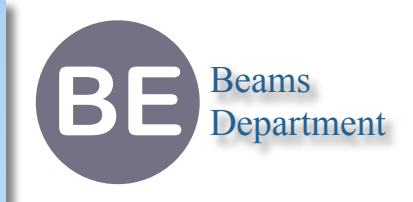

- ๏ MAD-8 (80's 90's)
	- ➡ world-wide tool for accelerator design in the 90's (became a "standard")
	- $\rightarrow$  4D only, but very flexible and very fast for users
	- **→ old style of programming (very low level, no abstraction)**
	- ➡ somehow limited physics (e.g. no advanced topology)
- ๏ MAD-9 (mid of 90's 00's)
	- ➡ complete redesign and rewrite from scratch (organized as a library)
	- ➡ flexible and consistent (new scripting language), extensible, well structured, but slow
	- ➡ problem with the Lie Algebra approach (difficulty to compose maps)
- ๏ MAD-X (mid of 90's today)
	- $\rightarrow$  includes a subset of MAD-8
		- ‣ same advantages (fast, flexible) but not extensible (~frozen) and not robust (buggy)
	- ➡ includes PTC-FPP
		- ‣ handle 6D and non-linearities correctly (large δp & β), compose maps ~arbitrarily
		- ‣ needed by most recent studies & future projects (e.g. PS, CLIC, LHC-HL)
	- $\rightarrow$  mix of technologies (painful to maintain)  $4\frac{4}{3}$

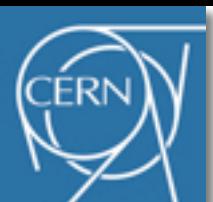

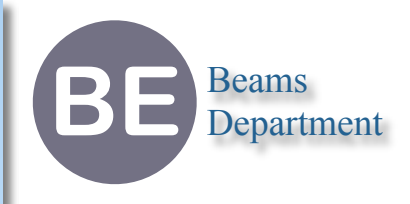

- ๏ **Batch mode** (machine simulation)
	- $\rightarrow$  send a job, wait for results
	- ➡ layout, optics, twiss, matching, response matrix, ...
- ๏ **Direct mode** (physics on top of machine simulation)
	- **→ use MAD-X as part of a more complex framework (e.g. Python or Mathematica scripts)**
	- ➡ run MAD-X directly for simulations (as for batch mode)
	- $\rightarrow$  iterative process for complex analysis (e.g. optimization, inverse problem)
- ๏ **Interactive mode** (machine design)
	- $\rightarrow$  use MAD-X as a shell, load data & scripts, typewrite commands, etc...
	- $\rightarrow$  exploration of parameters space, manual optimization, advanced uses
		- ‣ takes time to setup workspace & studies
		- ‣ unexpected *quit* results in users waste of time and frustration

*The presence of many bugs weakens the users confidence Syndrome of "the hidden part of the iceberg"*

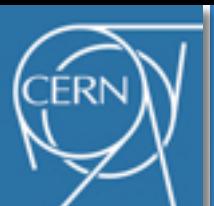

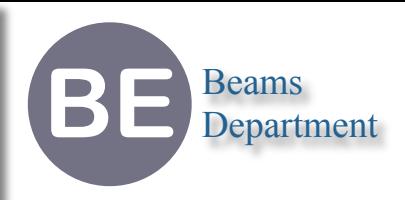

- ๏ This list exclude parser bugs!
- ๏ Memory corruption in Aperture module
	- $\rightarrow$  well located, should be solvable
- ๏ Aperture followed by Survey command
	- **→ observable: side effects on the layout, introduce deflections at some magnets**
	- $\rightarrow$  location: probably in the Aperture module
	- $\rightarrow$  MAD-X 5 only
- ๏ Portability problem leading to crash or incomplete output
	- **→ observable: DA becomes unstable, MAD stops with Fortran severe error, invalid results**
	- ➡ location: PTC\_TWISS (?), not identified, no idea where to start
	- **→ differences between MAD-X version 4 and 5 and Windows vs Unix** 
		- ‣ maybe related to Fortran compiler, but certainly not only

*MAD-X is not equipped for tracking bugs and code validation Syndrome of "valid output = validated code = no bug"*

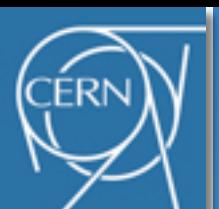

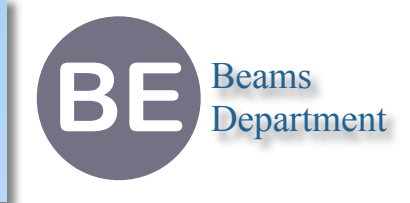

- ๏ Medium size project (lines of code: total 167k, 36k in C, 123k in F90)
- ๏ MAD-X core is overly complicated (very high coupling, very low cohesion)
- ๏ PTC represents 3/4 of the code, it is limited by MAD-X core (information transfer)
- ๏ Some MAD-X modules are not yet in PTC modules
- ๏ Collaboration between C and F90 is fragile (e.g. I/O)

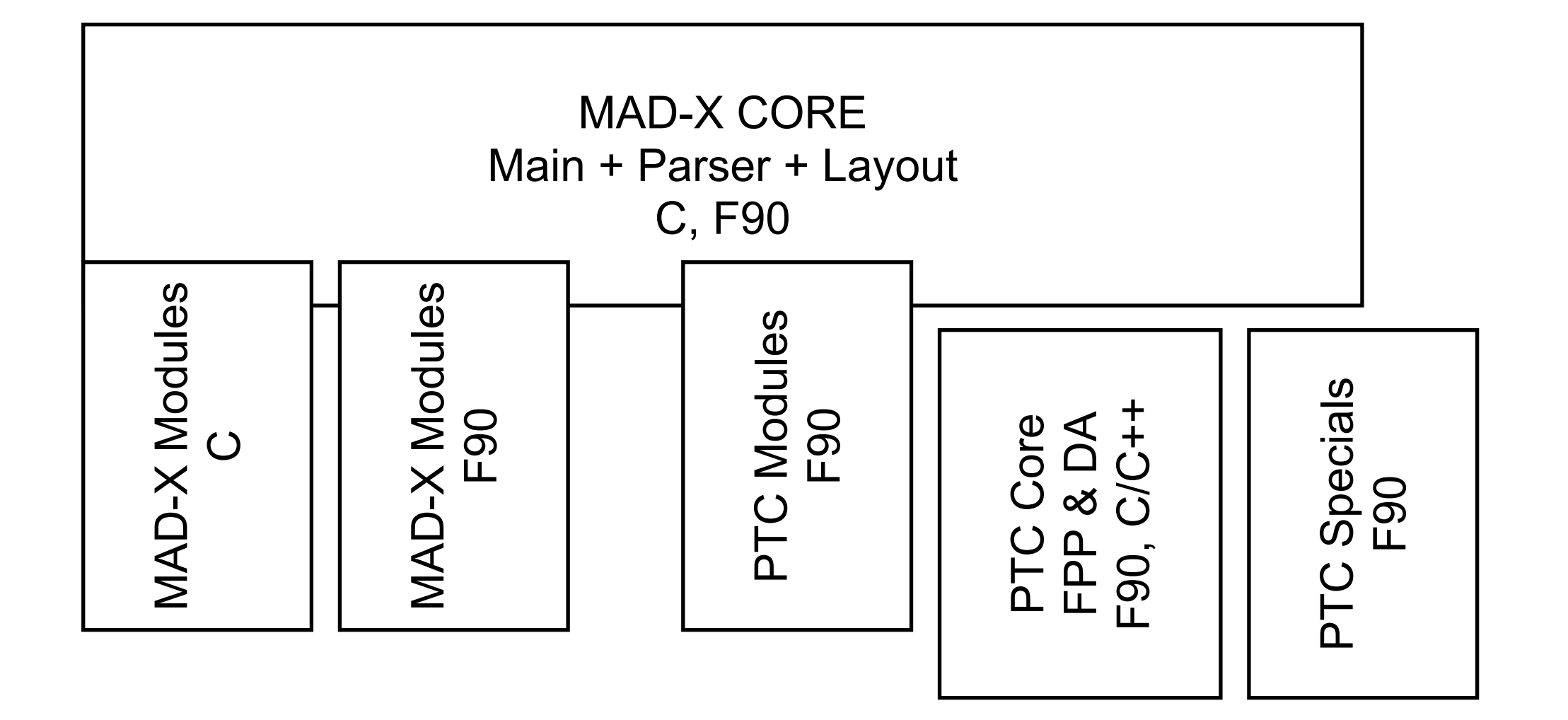

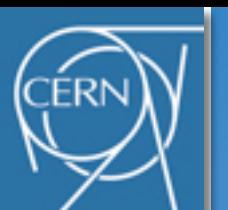

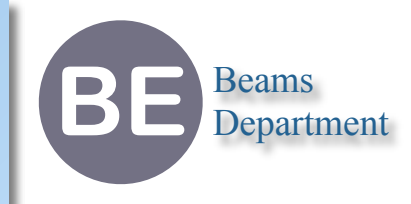

#### ๏ C functions by number of effective lines of code

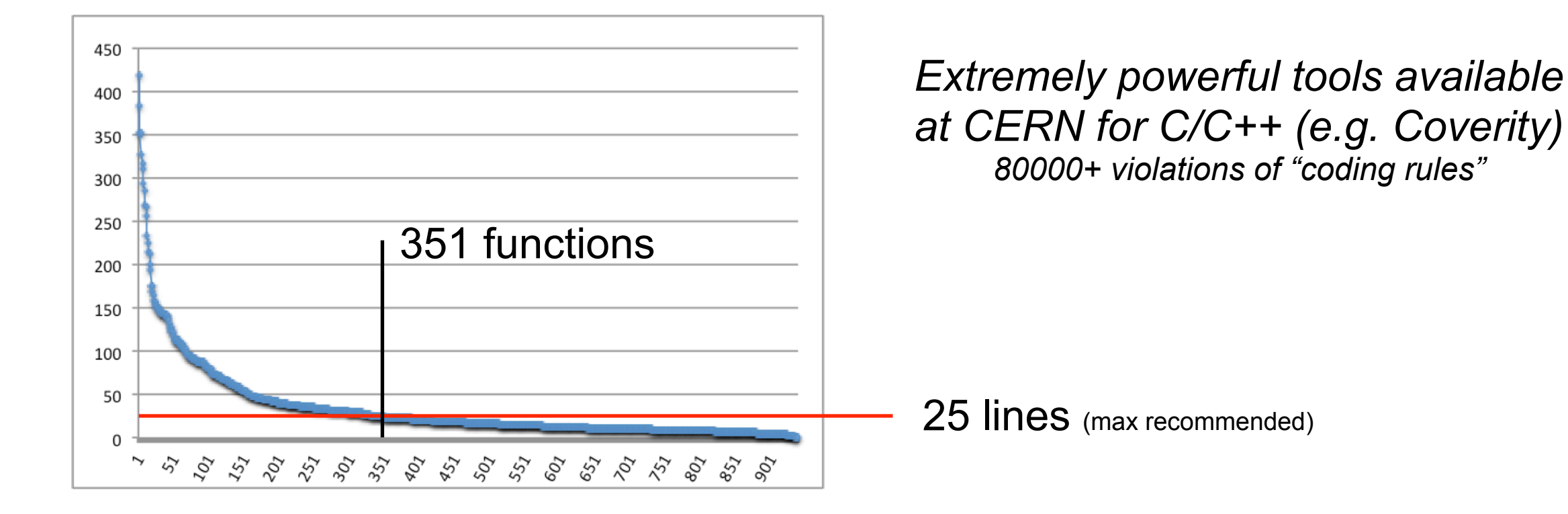

### ๏ C functions by cyclomatic complexity (control flow)

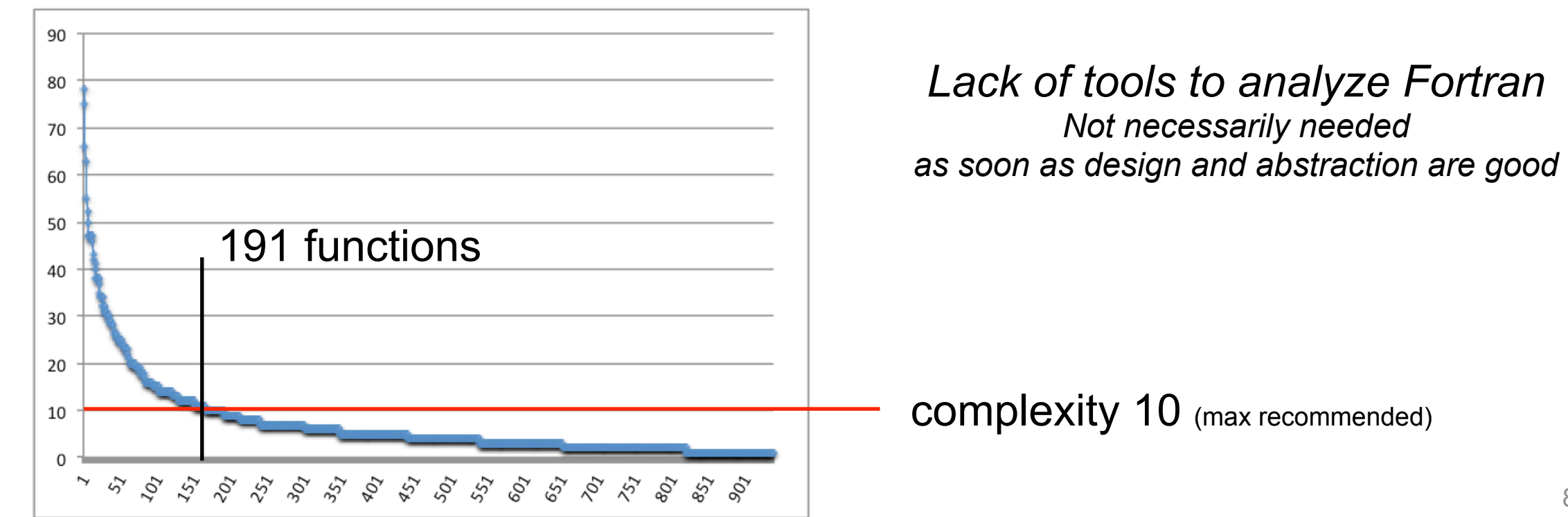

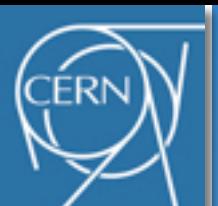

# **Poor Designs Symptoms**

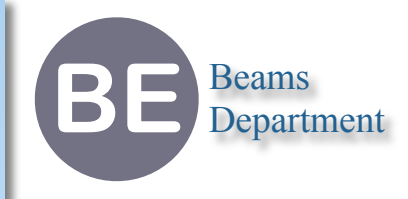

- ๏ *Rigidity*
	- $\rightarrow$  The software is difficult to change, even in simple ways
- ๏ *Fragility*
	- $\rightarrow$  The software breaks in many places every time it is changed
- ๏ *Immobility*
	- $\rightarrow$  The software is hard to extend and requires hacks to evolve
- ๏ *Redundancy*
	- $\rightarrow$  The software fails to reuse/be reused by others, leading to duplications
- ๏ *Viscosity*
	- **→ The development environment fails to build and test the software efficiently**

*Do these terms make sense to you?*

*MAD-X core suffers from the lack of design and refactoring Syndrome of "it works, don't touch it!"*

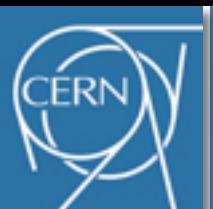

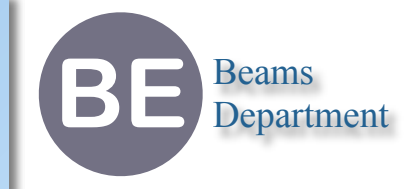

- ๏ Keep Coupling Low *(Dependency of Knowledge)*
	- $\rightarrow$  enhance readability and maintainability
	- ➡ **importance of interface**
	- ➡ very high in MAD-X core
- ๏ Keep Cohesion High *(Locality of Knowledge)*
	- $\rightarrow$  enhance reliability, reusability and understandability
	- ➡ **importance of encapsulation**
	- ➡ very low in MAD-X core

*Better in Fortran code*

*Show the importance of understanding the programming languages*

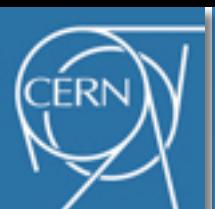

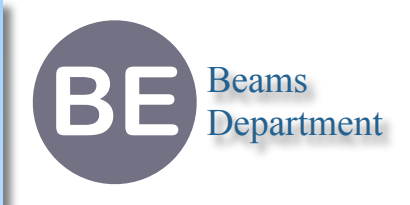

- ๏ BMAD (stands for "Better MAD") & TAO (Tool for Accelerator Optics)
	- ➡ much like MAD-X & PTC-FPP, very active, very complete (ahead of MAD-X?)
	- $\rightarrow$  compatible with PTC (?)
- ๏ LEGO (library similar to PTC-FPP)
	- $\rightarrow$  Symplectic integrators for integration of the Hamiltonian
	- **→ Differential algebra for Taylor map up to arbitrary order**
	- ➡ Optics analysis for the linear and non-linear cases
	- **→ Monte Carlo simulation for synchrotron radiation**
- ๏ GMAD parser (from BDSim, an extension of GEANT4)
	- $\rightarrow$  clean & extensible parser, fully compatible (?)
- ๏ Universal Accelerator Parser/Accelerator-ML Project (ANTLR-based)
- ๏ COMPASS SciDAC-2
	- → very large all-in-one project for multi-physics accelerator design
	- **→ only on paper?**
- ๏ MAPA (GUI), Merlin-Pt (library), Placet (linac), ...

*I haven't check the details...*

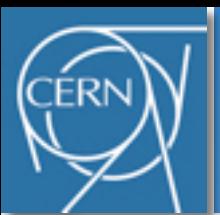

### **Myths and Legends**

- ๏ *Speed is the main concern, the code must work, etc...*
	- ➡ Do it **right**, then do it **simple**, then do it **fast**, is the only way to obtain good results
- ๏ *Project XXX failed because of C++*
	- $\rightarrow$  failure of a project has to do with project management
	- $\rightarrow$  failure of the physics has to do with the understanding of the physics
	- ➡ programming languages are **tools** with features and expressivity which should mainly help to abstract interfaces and implementations and save human resources globally
- ๏ *Fortran is fast, C++ is slow, C is error-prone*
	- **→ C, C++ and Fortran have about the same speed and accuracy** 
		- ‣ often share the same optimizer and code generator (e.g. Intel & GCC compilers)
	- **→ C** is very flexible but requires more discipline to write clean & readable code
- ๏ *C++ is slow and not suitable for scientific computing*
	- $\rightarrow$  most recent scientific libraries are written in C/C++, including in the HEP community
		- ‣ e.g. linear algebra, differential algebra, tensors algebra, symbolic manipulation
	- ➡ multi-paradigms and expressivity of C++ are world-wide appreciated for SC
	- **→ C++ allows to code at higher level of abstraction without speed loss**

**BE** Beams Department

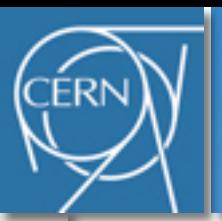

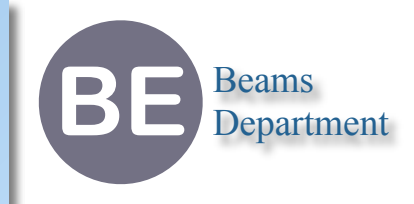

# **Part II The Future**

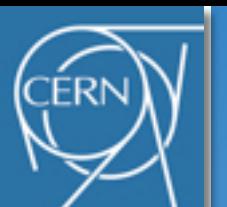

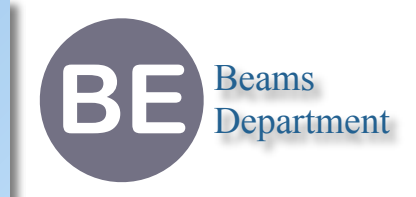

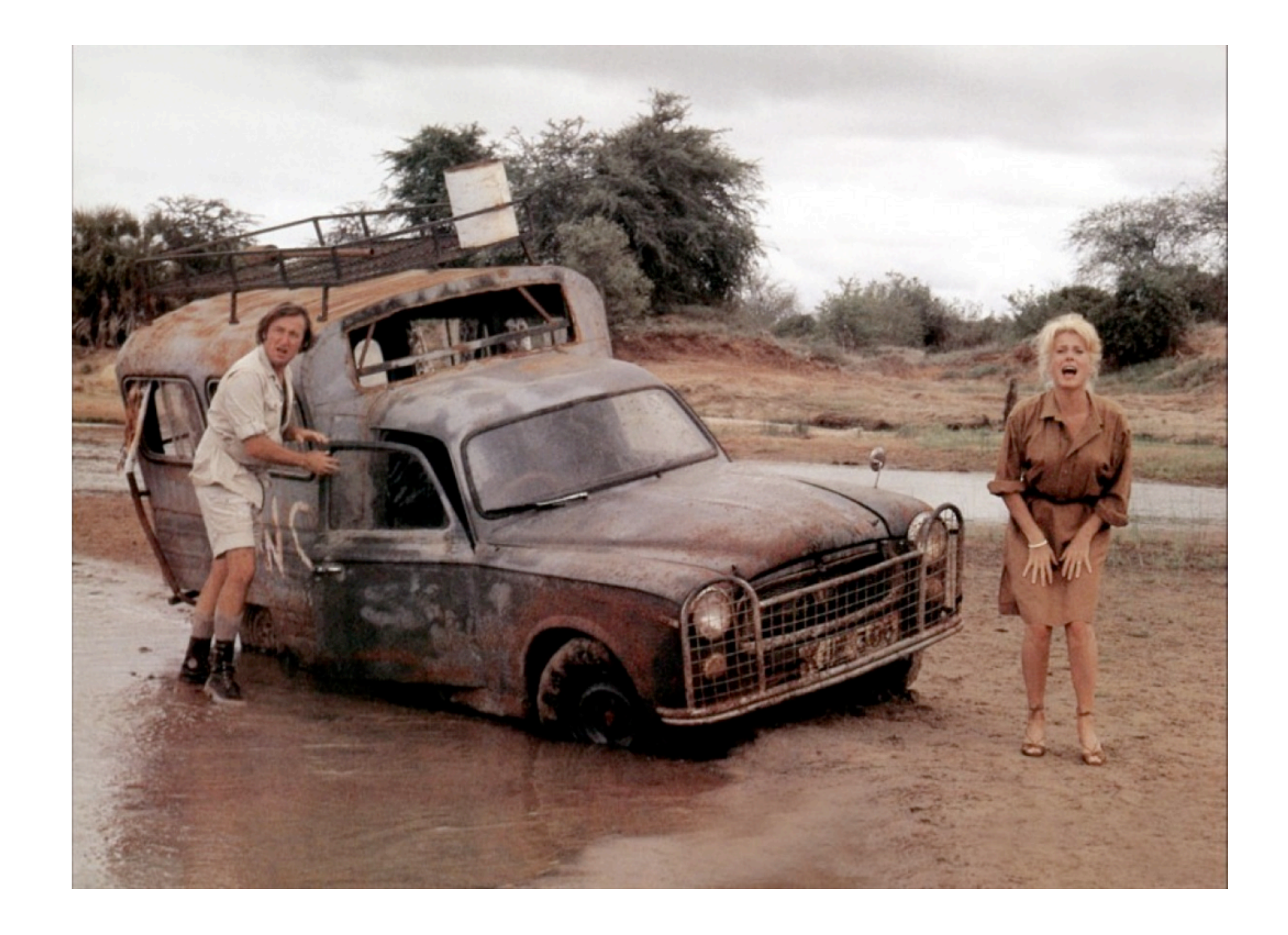

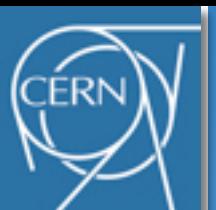

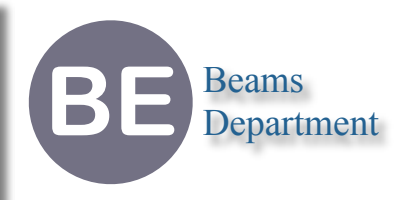

- Reduce the size and complexity of the code
	- ➡ improve the robustness of the code (policy of zero pending bug)
	- $\rightarrow$  make the physics readable and accessible (as much as possible)
	- **→ attract motivated (young) physicists ("it works" syndrome)**
	- ➡ restore the confidence of users ("iceberg" syndrome)
- ๏ Reduce drastically the resource consumed by maintenance and support (< 0.01 pmy)
	- **→ presently debugging is non-deterministic (may be endless)**
- ๏ Improve the extensibility for future
	- $\rightarrow$  parser and layout limitations and complexity (the parser is not ... a parser)
	- **→ new modules for new physics, not for new projects (e.g. PTC specific cases)**
	- **→ stem external MAD-like rewrite, propose collaboration on sound code**
- ๏ Add new physics modules (consensus around "PTC does it right")
	- **→ PTC everywhere with optimized specializations for simpler cases**
- ๏ Focus on the essential (better FPP)
	- ➡ FPP as a white box (**where I can help the most!**)

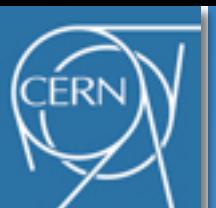

### **Motivation for Closing**

**BE** Beams Department

- ๏ Stop the resource leakage consumed by maintenance and support
	- ➡ solve pending bugs (may take long time or introduce new bugs)
	- **→ close the modules, freeze the code**
	- $\rightarrow$  use as-is, provide limited support
- ๏ Start a "new" project on top of PTC-FPP (aka MAD-P)
	- **→ not starting from scratch!**
	- **→ dealing only with working physics (PTC approach)** 
		- ‣ with optimized specializations for specific cases
	- $\rightarrow$  quickly extensible to other project ( $\neq$  adapt the existing)
		- ‣ PTC special cases
	- $\rightarrow$  focus on the mathematics (FPP) and the physics (PTC)
		- ‣ bottom-top approach
	- $\rightarrow$  save resources, simplify the management, motivating
	- $\rightarrow$  open new possibilities

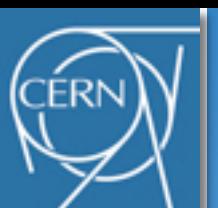

# **Orientation & Strategy**

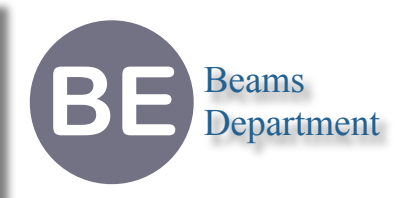

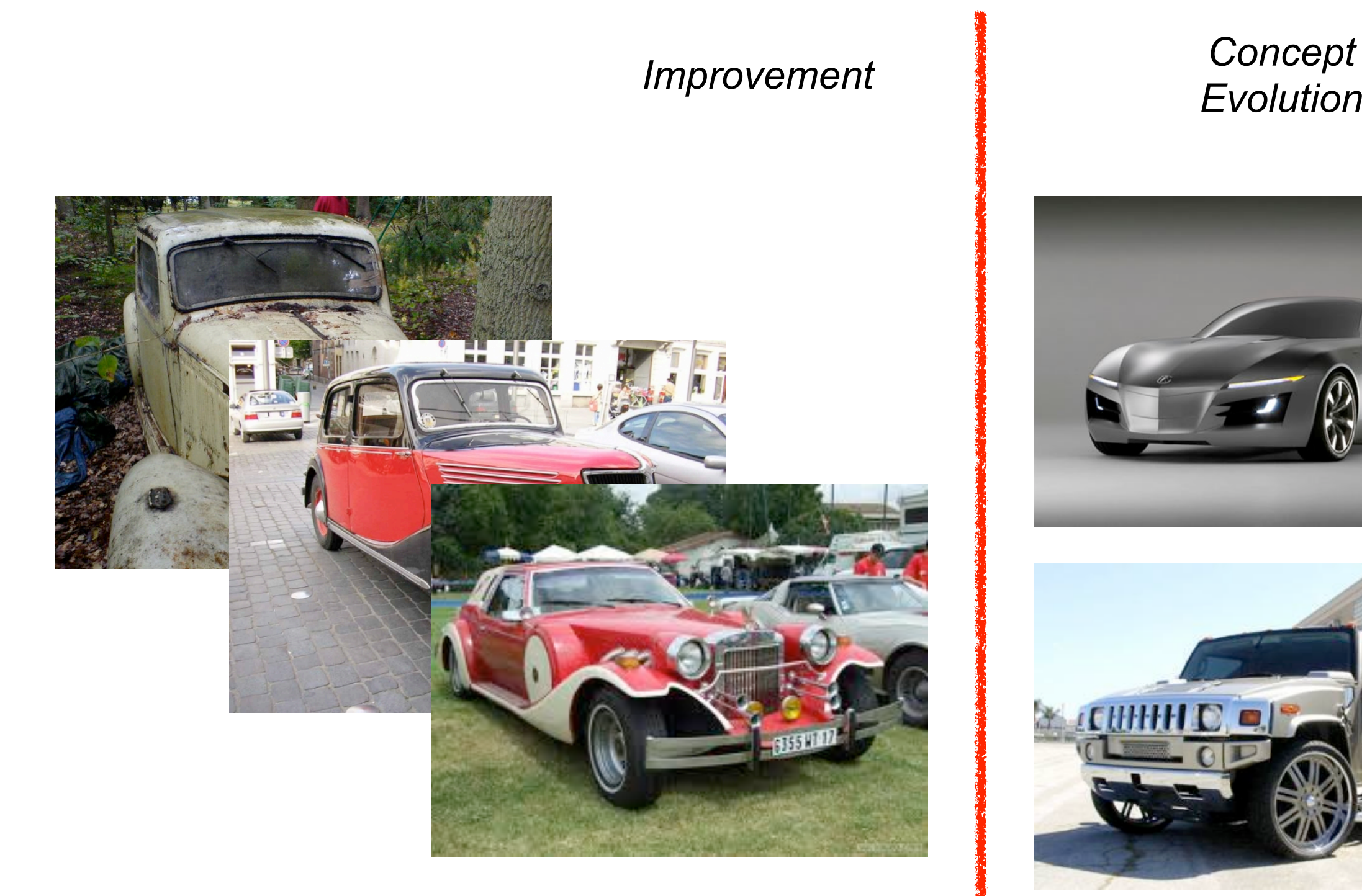

# *Evolution*

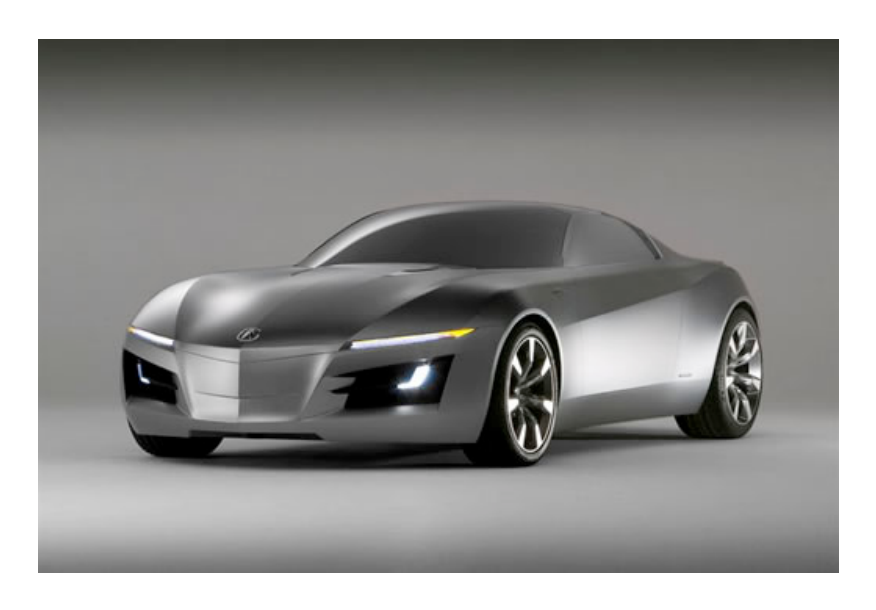

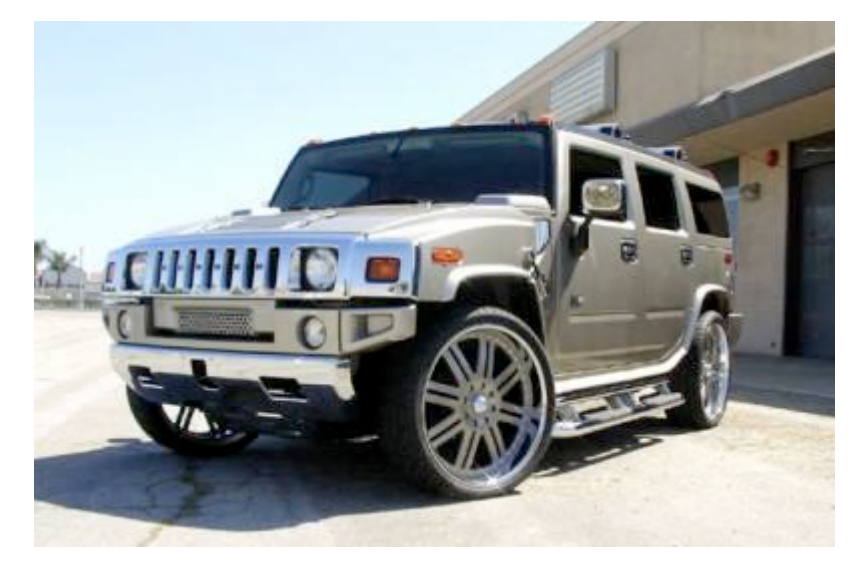

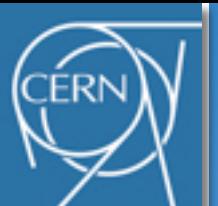

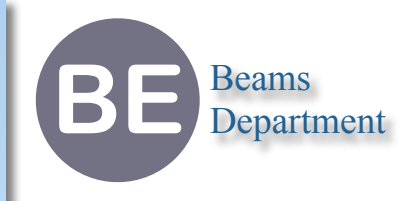

#### Rewrite from coratch

- ➡ fun (matter!), simpler, risky (i.e. risk to never converge)
- $\rightarrow$  long period without improvement for the end user
- $\rightarrow$  hard to combine with support of previous releases with limited resources
- Improve the situation
	- **→ modify smoothly the existing and ensure working steps (i.e. regression tests)**
	- $\rightarrow$  must be transparent to the end user (e.g. only fully validated substitution)
	- ➡ must stay backward compatible (e.g. scripts)
	- $\rightarrow$  much less risky for the current project
		- $\rightarrow$  the existing remains the main project
		- ‣ we can move backward at any moment
		- ‣ moves depend on the available resources
		- ‣ **danger of priority inversion** (i.e. endless support and no evolution)
	- **→ much more complicated** 
		- ‣ requires a strategy (e.g. substitution principle)

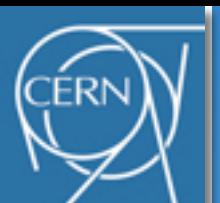

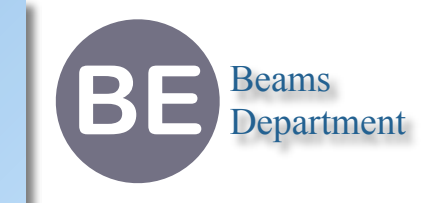

- ๏ Improve the **communication** through open mailing lists (e-groups)
	- **→ better information sharing and dispatch, history of ideas and actions**
- ๏ Improve the **build system**
	- $\rightarrow$  protect developers and users against regressions
	- **save resource for future maintenance**
- ๏ Improve the **separation of concern**
	- $\rightarrow$  close the modules (i.e. enforce encapsulation and interface)
- ๏ Provide an **I/O module**
	- **→ ensure clean and robust coordination of C and Fortran I/O**
	- **allow better logger and pipe usages (i.e. direct mode users)**
- ๏ Provide an **extensible parser and layout** (as a new module, see later example)
	- ➡ better separation between physical objects (layout) and math objects (properties, maps)
	- $\rightarrow$  safe layout, invariants constraint, state machine for updates
- ๏ Make **FPP** comprehensible
	- $\rightarrow$  better reuse of mathematical structures and algorithms
	- $\rightarrow$  improve expressivity and knowledge of FPP  $\rightarrow$  19

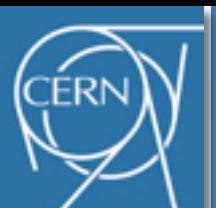

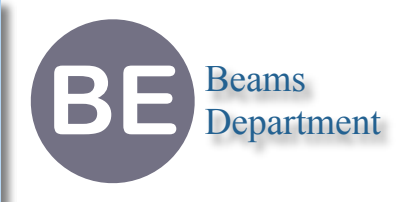

- ๏ Public mailing lists (e-group, all archived)
	- **→ hep-project-madx** 
		- ‣ very low bandwidth, only for important information (e.g. releases, reports)
	- **→ hep-project-madx-usr** 
		- ‣ low bandwidth, only for users related topics (e.g. bugs, features)
	- **→ hep-project-madx-dev** 
		- ‣ medium bandwidth, only for developers related topics (e.g. bugs, features)
	- **→ hep-project-madx-src** 
		- ‣ medium bandwidth, source code modifications (automatic emails from svn commit)

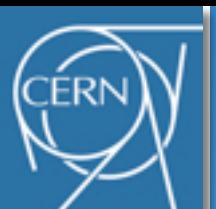

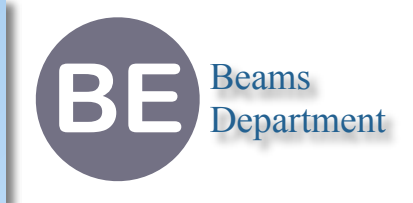

- ๏ Build process
	- ➡ cross-platform (Linux, MacOS X, Windows), automatic and simple to use
	- $\rightarrow$  The CMAKE suite ( $\sim$ standard @CERN)
		- ‣ build & regression tests & dashboard (nightly)
		- ‣ user tests (weekly)
		- ‣ official releases (when significant)
- Bug tracking system
	- $\rightarrow$  **could be replaced temporally by e-group**
	- **→ could be of interest in some future** 
		- ‣ bugs classification
		- ‣ bugs correlations
		- ‣ bugs assignations
		- ‣ bugs history
		- ‣ widely used at CERN by large team

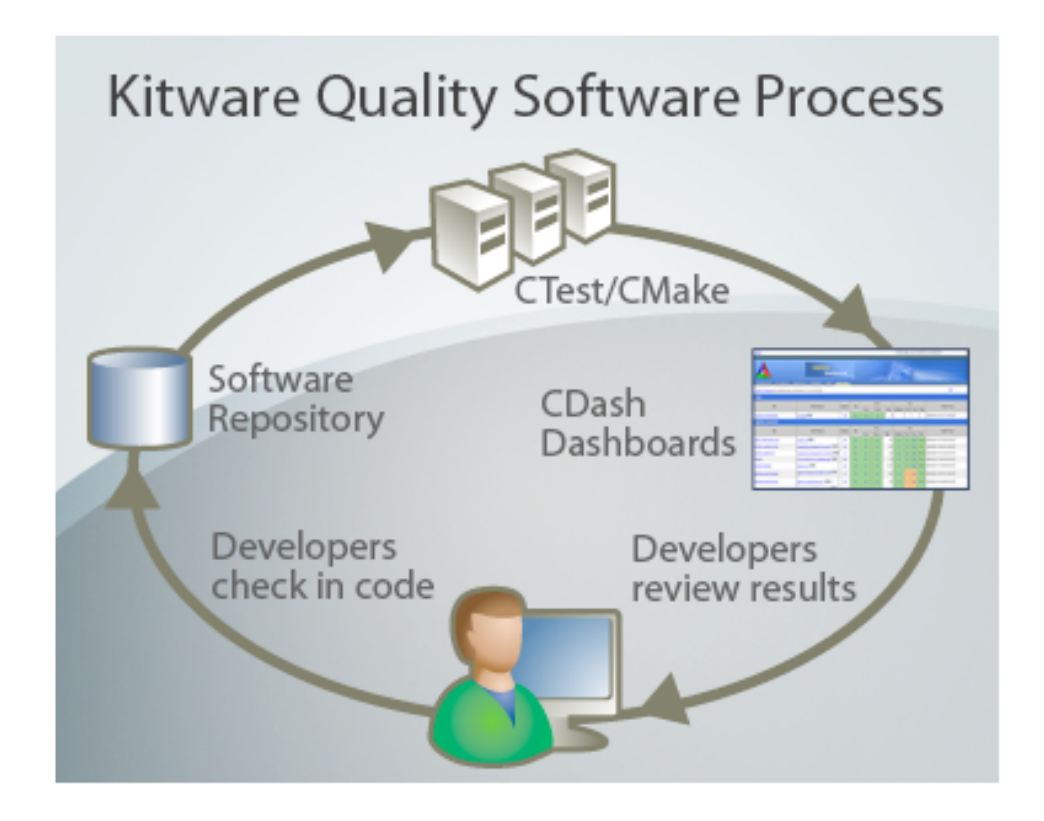

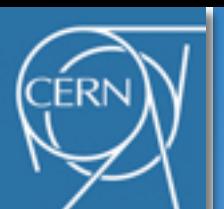

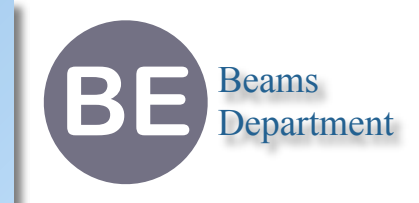

- 1. Retrieve an existing parser compliant with MAD-X scripting language (or write one)
- 2. Transform it to a new "hidden" MAD-X module with activation option
- 3. Tests compliance with the existing parser and layout (e.g. parse twice) *(state compatibility)*
- 4. Provide common interfaces to all modules for old and new layout
- 5. Provide synchronization with the existing layout (e.g. update twice)
- 6. Update modules to common interface (one by one) *(interface compatibility)*
- 7. Check modules actions and invariants (one by one)
- 8. Make the old layout read-only and activate the new layout
- 9. Check for invariants and remaining variants
- 10. Disable the old layout and check for consistency *(functional compatibility)*
- 11. Test deeply on many many cases!
- 12. Make the new parser and new layout the default (long after last step)
- 13. Call for a drink

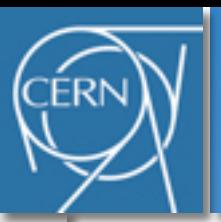

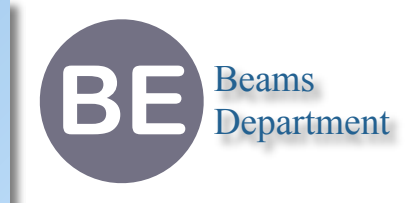

*Questions, proposals, help are welcome*